# **Opret dig som bruger af døgnåbne genbrugspladser**

### **www.genbrug247.dk/fredericia**

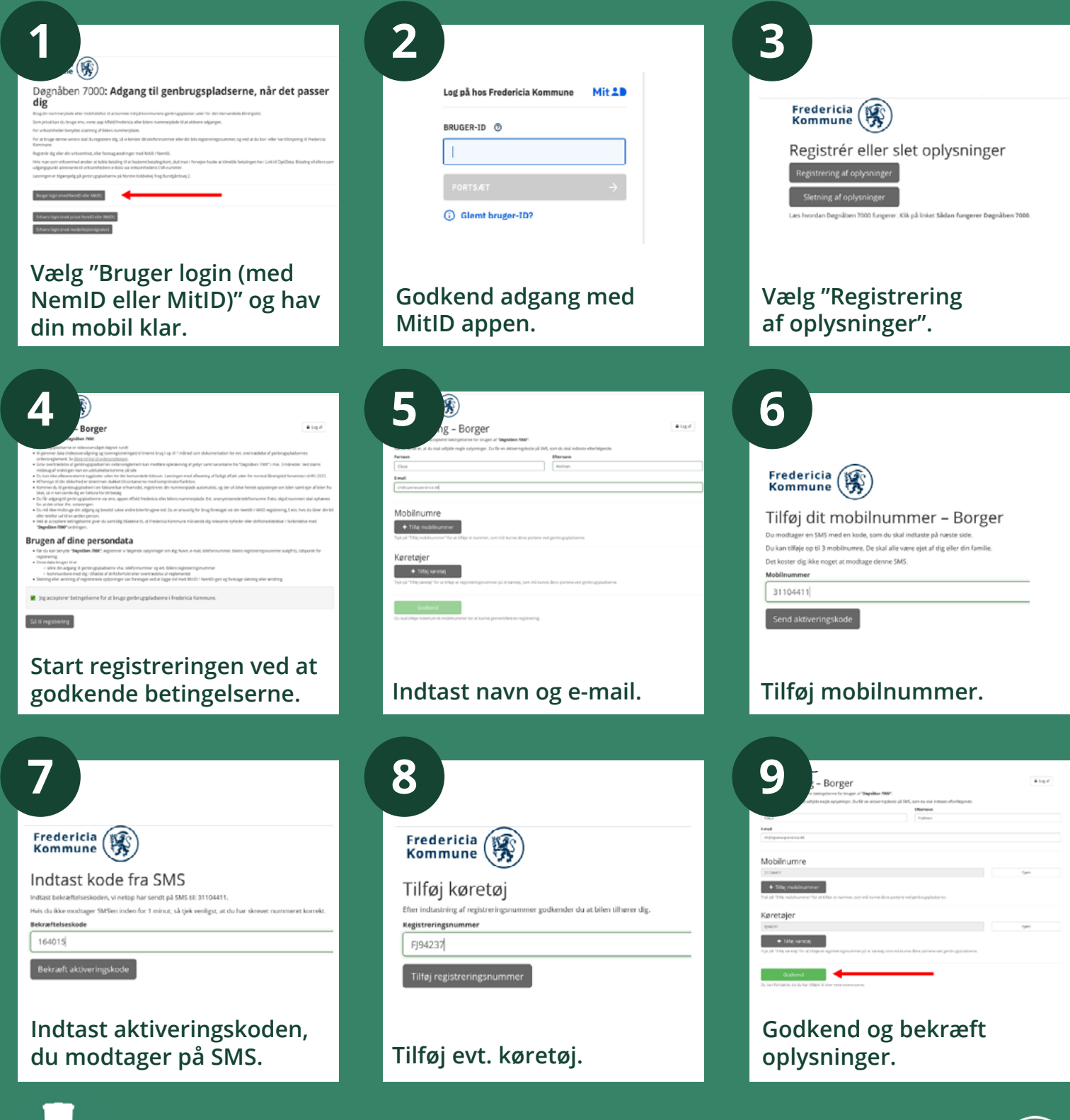

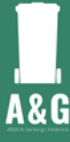

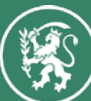

## **SÅDAN ÅBNER DU BOMMEN**

Når du har registreret dig som bruger af genbrugspladsen, kan du åbne bommen på tre måder:

#### **Mulighed 1: Nummerplade**

Hvis du har registreret bilens nummerplade i oprettelsen, vil bommen automatisk gå op når kameraet aflæser nummerplaaden. I tilfælde af, at nummerpladen ikke aflæses korrekt, kan du få adgang via mulighed 2 og mulighed 3.

#### **Mulighed 2: App**

Download appen Affald Fredericia til din smartphone. Du skal sørge for at oprette dig i appen, inden du kan bruge funktionen. Når oprettelsen er på plads, kan du fremover åbne appen Affald Fredericia og vælge ikonet "Døgnåben 7000".

Findes din adresse ikke i systemet, henviser vi til, at du bruger mulighed 1 eller 3 i stedet.

#### **Mulighed 3: SMS**

Send en SMS med teksten "7000", når du holder foran bommen ind til genbrugspladsen. Vær opmærksom på, at du skal skrive SMS'en fra det telefonnummer, du har registreret som bruger. Denne løsning kan bruges af alle typer mobiltelefoner.

Hver genbrugsplads har sit eget nummer:

- 61 92 33 05 (Nordre Kobbelvej, indre plads)
- 61 92 33 06 (Nordre Kobbelvej, ydre plads)
- 61 92 33 07 (Bundgårdsvej)

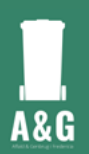

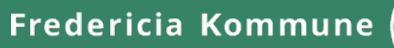

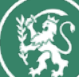